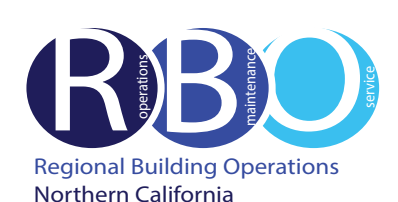

# Quick Resource Guide

# Marina Way South Campus

Rev 7/19/2023

# **FACILITY REQUESTS & ISSUES**

Use ServiceNow Portal Website to request the following:

# **Engineering**

Burning smell and odor

- Hanging white board, picture, etc. Heating, cooling, ventilation adjustment
- Light bulb burnt out
- Lock repair or stuck drawer
- Power problem or outage
- Unlock office, desk or cabinet
- Water leaks and drips

#### **Janitorial**

Deliver or pickup recycle bin, restock restroom supplies, clean-up spill, plugged/overflow toilet, restock paper towels in kitchen

#### **Pest Control**

- Problem with ants, flying insects, rodents, etc.
- **Rekey Lock or Request New/Replacement Key**
- Rekey door, desk, filing cabinet, etc. to new combination
- Have new or replacement key made

# **After-Hour Air or Lighting**

- Require heating, air conditioning or lighting during non-business hours **Nameplates**
	- Nameplate inserts for office or workstation, departmental signage

#### **MOVE, ADD, CHANGE (MAC) REQUEST**

Use Space Request Tool (SRT) to request the following: **Move** an existing staff member or relocate furniture **Add** a new hire's seat assignment **Change** an existing staff member who is leaving KP **Request for Space** - Department needs more space For help, click on **[How to Move a Person](https://ncalrbo.kp.org/wp-content/uploads/2021/07/SRT-JobAid-MoveAPerson.pdf)** Access SRT Info: **<https://ncalrbo.kp.org/mac-request/>**

# **CONFERENCE SERVICE**

Use Outlook to schedule use of conference rooms and audio/visual equipment Contact 510-625-4150 (8-428); **[1800-Conf-Service@kp.org](mailto:1800-Conf-Service%40kp.org%0D?subject=) <https://ncalrbo.kp.org/conference-services/>**

# **SECURITY**

Building emergencies - Fire, medical, violence, outsiders, etc. Photo ID badges and security access cards **[https://ncalrbo.kp.org/security/](https://ncalrbo.kp.org/security/
)** Lost and found/Internal crime reporting/Elevator problems 510-714-5038

## **REGIONAL OPERATORS**

Responsible for providing customers with phone numbers for Northern California Regional departments and employees Contact 510-987-1000 (8-427-0111)

# **FACILITY MANAGEMENT**

Marina Way S. Campus Contact 510-559-5081, **[bmws-facility-managment@kp.org](mailto:bmws-facility-managment@kp.org)**

#### **ServiceNow PORTAL WEBSITE**

Access ServiceNow: **<https://kp.service-now.com/sp>**, click on **Order Products & Services**, then **Property & Facility Services**. Select either Facility Requests and Issues or Minor Construction Request (Minor Works only). For help, click on **[How to Create a ServiceNow Request](http://ncalrbo.kp.org/wp-content/uploads/2020/12/Creating-a-ServiceNow-Request.pdf)**.

#### **WORKSTATION MODIFICATION :: OTHER**

Use ServiceNow Portal Website to request the following:

#### **Workstation & Office Furniture Modification**

Change the way the employee works within the workstation or at a desk in an office

#### **Mitigation Services (Earthquake Bolting/Unbolting)**

Meet compliance with Kaiser standard to bolt file cabinets and bookcases higher than 28", plus other heavy equipment

#### **Minor Renovation**

etc.

Build-out of new space and offices. Renovation of existing environments including carpentry, painting and electrical

# **Request Moving Boxes**

**Remove Surplus Furniture/Equipment** Removal of surplus or broken furniture, equipment for recycling or

disposal. No AM labeled equipment from IT such as computers, monitors, phones,

#### **MATERIAL SERVICES**

#### **Purchase Supplies/Equipment**

Use OneLink to order phone headsets, CRD products (boxes, forms, twine, labels)

For computer hardware/software, call Kaiser National Help Desk at Ext. 1111 / (888) 457-4872

## **Pick-up Outgoing Mail/Parcels**

US Postal Service, UPS or Interoffice mail. UPS drop boxes located in basement of 1950 Franklin and on 1st floor of 1800 Harrison

#### **Store/Destroy Records**

Transfer corporate records from downtown Oakland to Central Records in Livermore **<https://businessrecordsretention.kp.org/>**

#### **BUILDING EMERGENCY RESPONSE TEAM**

Volunteer to be a BERT member. For more information, visit the BERT website: **<https://ncalrbo.kp.org/bert/>**

**NATIONAL ENVIRONMENTAL HEALTH & SAFETY PROGRAMS** Ergonomic assessments **[http://kpnet.kp.org/ehs/pgrm\\_office\\_safety.htm](http://kpnet.kp.org/ehs/pgrm_office_safety.htm)**

#### **KP-IT (INFORMATION TECHNOLOGY)**

**If something is not working,** (telephone, network, Outlook, computer viruses, hardware or software problems)

**For removal / disposal of computer equipment** (docking stations, laptops, monitors, printers, fax machines, servers, network equipment, scanners or PC desktops)

**For new Network IDs, all telephony requests** (phones, new numbers and voicemail), mainframe access and to activate new network ports **To purchase and install hardware and software** Call Kaiser National Help Desk at Ext. 1111 / (888) 457-4872

**Online IT Services <https://kp.service-now.com/sp> To reset a password <http://passwordexpress.kp.org>**